This is our API for testing your product's inspector feature. We need to document it's parameters and response values.

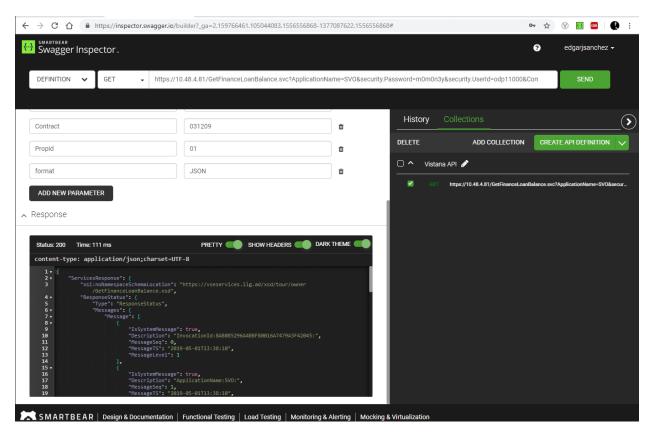

As you can see, the response is a JSON with plenty of elements.

▲ Response

```
PRETTY (
                                                                                                     SHOW HEADERS
                                                                                                                                      DARK THEME (
Status: 200
                    Time: 111 ms
content-type: application/json;charset=UTF-8
                                            "IsSystemMessage": false,
"Description": "END_CALL: ELAPSED TIME = .07 seconds",
"MessageSeq": 13,
"MessageTS": "2019-05-01T13:38:10",
  101
 102
 103
 104
  105
  106
                          },
"ApplicationReturnCode": 0,
"InvocationId": "8AB085296A4BBF80016A7479A3F42045",
"InvocationId": true,
  107
  108
 109
                           "Successful": true,
"AuthorizationSuccessful": true
 110
                     },
"ResponseData": {
 113 •
                           "financeLoanBalance": {|
    "mortgageBalance": "0",
    "dueDate": "2006-01-20T00:00:00.000Z"
 114 •
 115
 116
 117
                     },
"xmlns:xsi": "http://www.w3.org/2001/XMLSchema-instance"
  118
 119
```

When we create the API definition we get the same message but the response section only states as "examples= string". Why not the actual response message from the test?

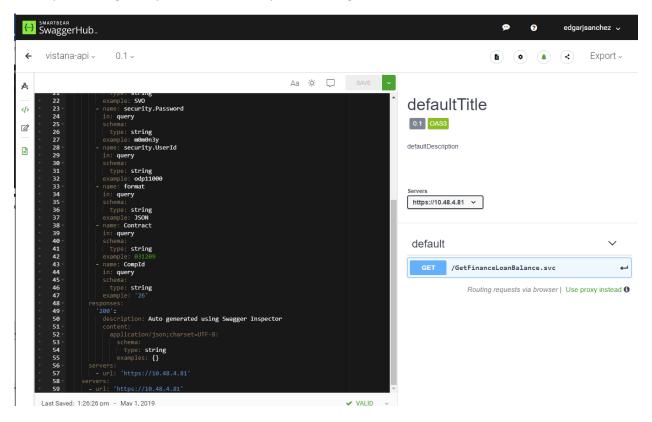

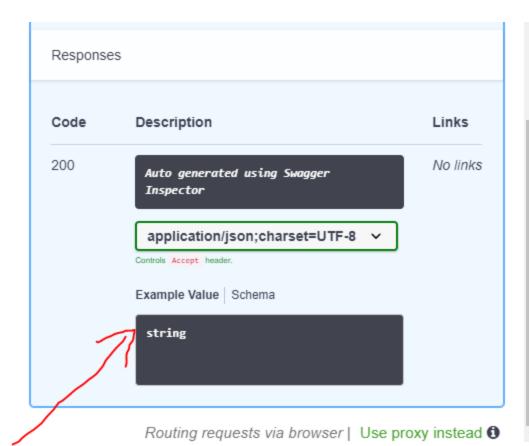

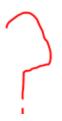